# 时政新闻

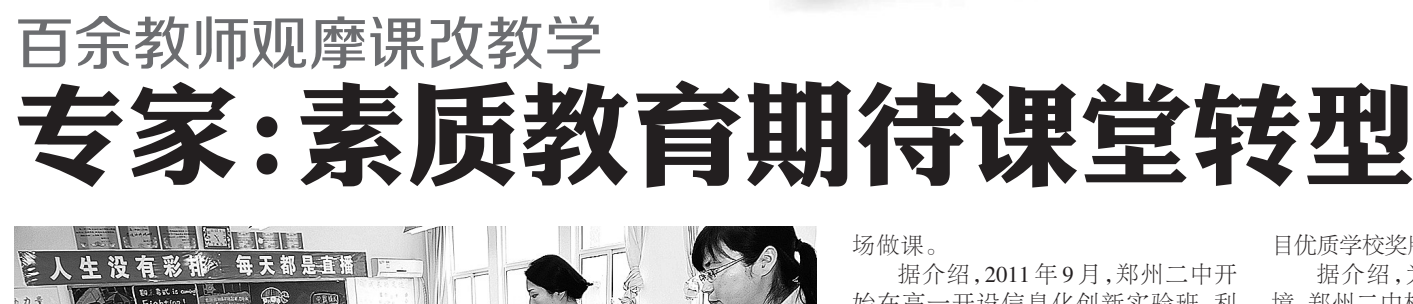

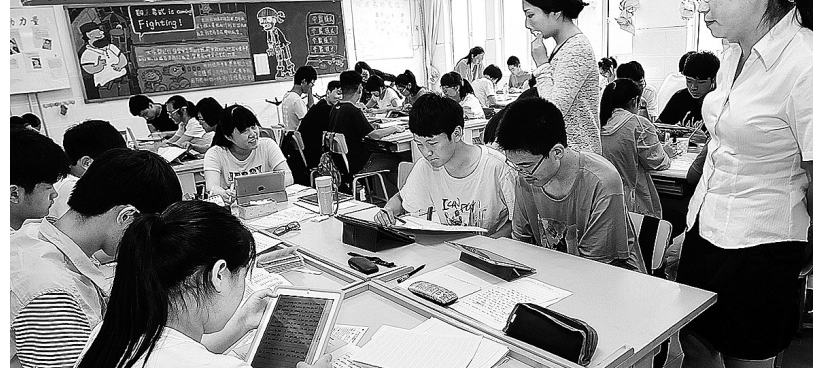

郑州二中信息化教学创新实验班利用平板电脑做作业。郑州报业集团记者 丁友明 图

本报讯(郑州报业集团记者 张勤 刘伟平)昨日上午,郑州二中举行一对-数字化教学开放日活动,来自市区的100多位老师近距离感受到郑州二中实 施的课堂教学改革。本报记者也现场感受了该校的创新课堂及课堂活力和 创新动力。

#### 一堂始于iPad的课

上午10时20分,郑州二中的一堂高 二历史课进入课前准备阶段。在教室 里,8位同学为一组围坐在一圈,每位同 学面前都有一台苹果平板电脑iPad。上 课前,同学们利用iPad寻找和本堂课相 关的资料,同时对照教材进行预习。10 分钟后课堂开始,第一个环节是学生自 测预习的情况,老师在iPad上推送4道题

目,同学们做题的同时,李瑞娟老师的 iPad里可以随时统计出每道题的正确 率,然后由学生讲解出现错误的题目。

在使用 iPad 的教学过程中,同学 们可以随时在互联网上查阅资料,做 题的同时,以前的错题直接会进入到 "错题库",便于学生随时查阅。和李 老师的历史课同时进行的还有5个创 新班课程,有高一、高二的语文、数 学、英语、历史、生物学科6位教师现

始在高一开设信息化创新实验班,利 用移动和平板技术,探索个性化教 学,减轻学业负担,促进学生思维创 新与麦质养成。

关注素质教育

创新班课堂教学的两大支撑是 "基于学生人手一台平板电脑和自主 开发的学习支持服务系统",课堂形态 叫"移动自主学堂"。创新班课堂教学 共包括"四课型",包括基础先学课、展 示反馈课、点拨思辨课和练习评价 课。教师前一天通过服务系统向每个 学生发送资源包,包括导学案、课件、 测试题等,学生事先进行预习自学;用 平板电脑展示反馈学习效果,重点难 点内容由师生共同探讨;在充分质疑 交流后归纳总结,练习评价,并通过系 统自动统计测试成绩。

iPad上的睿讯课堂软件可以自动 批改学生作业,收录学生错题,显示出 每个知识点的学生掌握情况,减轻老 师的工作量,还可以快速准确地记录 下每一个学生对知识点的掌握程度, 老师可以有的放矢,对每位学生的薄 弱点进行指导。

#### 专家:素质教育亟待课堂转型

昨日上午,鉴于郑州二中在使用 iPad进行一对一数字化教学方面的卓越 表现和显著成效,苹果公司大中华区教 育总监范菁怡向郑州二中颁发ADP项

目优质学校奖牌。

据介绍,为了打造良好的硬件环 境,郑州二中构建了校园无线网络,集 中采购了iPad平板设备并向学生提供, 实现课堂上学生人手一机的教学互动 模式。iPad的成功引入让这些试点班获 得了更加突出的教学成果。例如,教师 可以在课前利用 iPad 上的服务系统向 学生发送资源包,为他们提供预习自学 资料。基于iPad的使用,师生的课堂互 动氛围得到进一步活跃。

系列报道之五

现场,市教育局副局长田保华以 "'老师来上学'还是'学生来上学'?" 这一答案显而易见的问句强调学校 一定要重视改善学生每一天的学习 生活状况,要把学生这一学习主体突 出出来,要围绕学生的"学"进行探究 和实践。郑州二中的移动自主学堂 无论从理念研究上,还是在实践操作 上都是围绕学生学习方式的改变,都 是在凸显学生学习的主体地位,是符 合教育规律的,也是符合道德课堂理 念的。在给予高度肯定的同时,田保 华也从课程建设、课堂建设、评价方 式等方面给移动自主学堂建设提出 了更高的要求。

北京师范大学教育技术系教授李 玉顺认为,在实行素质教育的过程中, 需要课堂转型,转变教师的教学方式和 学生的学习方式,而信息技术和教学的 深度融合,可以在日常教学中培养学生 的创新精神,值得推广。

成功复活千年奇方 一举攻克失眠健忘

据了解,服用过李老睡仙方的患者,人均 睡眠都能够达到科学的8小时深度睡眠,李 老药方到底蕴藏着什么神奇呢? 中医学者揭 开其中的秘密

【健康关注】

李老在精研失眠疾病过程中发现,失眠 根本原因在皇帝内经中早有记载:体倦眩晕, 失眠多梦,记忆力减退、神经衰弱等症皆缘于 脾、肾、心、脑功能失衡。而早在1300年前,我 国著名的医学家、药王孙思邈所著的《千金翼 方》中有个奇方"睡仙方",治疗失眠有奇效,

## 千锤百炼成国药 疗效权威认证

李老的药方在悉尼举办的第56次"世 界睡眠·失眠治疗研讨会"上受到美国睡眠基 金会理事长乔·伯纳尔高度赞誉:该药房秉承 中医"从根而治,脾肾心脑同时调理"的理 念,一举攻破失眠病难题。鉴于其显著的效果 将作为失眠最好的治疗方法被国际抗失眠医 学会永久收录。

为圆先祖遗愿,以便全国的失眠、健忘 神经衰弱症候群患者早日摆脱痛苦, 李老将 此方无偿捐献给国家,经科研部门研究证实, 该方能同时调理脾、肾、心、脑四脏(腑),并 且方中的灵芝与其他9味中药生成一种多肽

## 剂奇方"治"服京城名医

李老治失眠,从不用安眠药,治一个好一个, 引来京城名医梁译成的叫板,非要亲身验证。 梁译成有8年的失眠经历,入睡难,多梦易 醒,自己多方调治,还是无效,情绪越来越差。 结果仅吃了3天的益脑胶囊,一觉睡到自然 醒,10天时间,明显感觉情绪、心情好转,不焦 虑,梁译成连呼神奇!

于是李老以睡仙方为基础,对百余种古方、偏 方、奇方进行梳理及药物成分的研究,采野生 赤灵芝晒干研磨成粉,在药缸用山泉水浸泡3 天,小火慢慢熬,熬干后,将灵芝末淅出,灵芝 的药效得到最大发挥,再与党参、人参、茯苓、 石菖蒲、麦冬、五味子、龙骨、远志、龟甲胶同研 成粉末送服,真正做到针对疾病的病机,强调 脾、肾、心、脑四脏(腑)同治。坚持三天就能轻 松入睡,一举攻克了失眠顽疾,纵情享受婴儿 般的睡眠,同时伴随症健忘、眩晕等消失。

氨基酸,能濡养神经,降低大脑皮层兴奋度, 恢复神经自我调节功能, 从根本上解决失眠 问题。

目前,中美华医制药有限公司在原方的 基础上优化改良,并利用美国生物技术提纯, 浓缩药效,国家将其命名为"益脑胶囊",同 时经过国家食品药品监督管理局的层层检 验,最终批准为国药准字号 OTC 产品( 国药 准字 Z13020391 中药二级保护品种编号 ZYB20720061022)。患者可登录国家药品监 督管理局网站查询。

梁译成谈道:我作为一名医生,一直被失 眠折磨,李老的那套方子我也早就听说过,从 中医上讲,远志、灵芝、党参等这些药物能够 宁心安神,效果肯定有,但多久能见效不好说! 我没想到的是,刚吃到第三天,躺下半小时就 睡着了,白天人还精神,不头晕,浑身有劲,而 且高血压也下降了,他这个组方确实很神奇

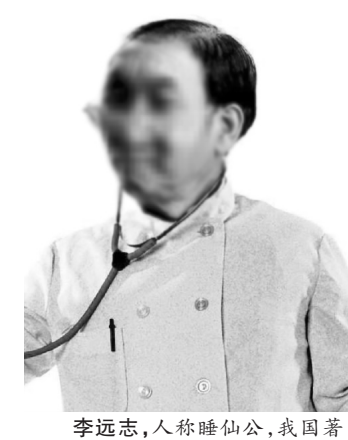

名老中医,博士生导师,祖籍湖北, 家传十五代学的都是中医,祖上善 用奇方,专治失眠、抑郁、健忘、眩 晕等症。族谱首页有严训:只看疑 难杂症,非失眠健忘相关症候者不 准治。如此世代谨记医药济人利于 去为根木 撞索到一袖家袖门的 奇方,不打针,不吃安眠药,不用褪 色素,一样能够睡好觉,无论病程 长短均可改善睡,当天睡眠时间就 长了,按疗程服用,保证睡得快,睡 得香,健忘,抑郁、焦虑、眩晕等伴 随症也会逐渐消失,治愈后不再复 发,一治一个准。

电话 : 400–055–3877 0371-53728899 地址:丰产路丹尼斯二楼医药部 (丰产路经五路口)

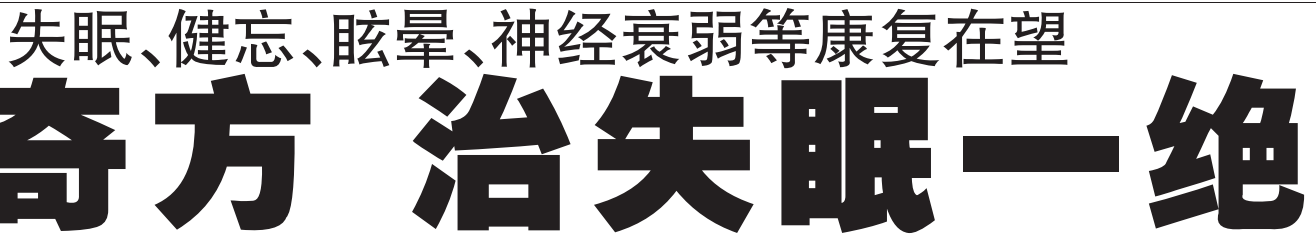

### 四大神奇功效 铸就国药精品

功效 1:同调脾、肾、脑、平衡阴阳 益脑胶囊提取 精华对脾,肾,心脑起到特殊作用,养心血,健脾气,固肾元, 益脑精,全面濡养五脏六腑之"精"、"气、"神"。三天即可 入睡,神经衰弱,,狂躁等症状消除。

功效 2:疏通经络,营养脑细胞 益脑胶囊打通大 脑经络,改善脑部血液循环,提高血液含氧量,同时调节大 脑神经细胞,调理并纠正紊乱的大脑功能,使神经细胞发 挥正常生理功能

功效 3:扶正驱邪,养心安神 益脑胶囊可增加冠脉 血流量,降低心肌耗氧量,保护心肌细胞,富含多种营养元 素可以补充身体各器官所需,对心悸易惊,健忘失眠,精神 恍惚,大便燥结等病症祛除效果显著。

功效 4:滋阴养肝,健脾益气 益脑胶囊有促进 消 化液分泌,利肝胆,健脾气等着用。人体免疫功能全面增 强,从而远离心烦失眠,神经衰弱,等疾病的困扰。

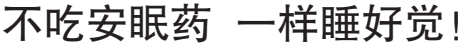

国药准字益脑胶囊在北京、广州、深圳、西安、上海等 全国 21 家三甲医院临床反馈, 对于失眠人群完全可以摆 脱安眠药依赖,对于伴随症神经衰弱,健忘眩晕,耳鸣等治 愈率高达九成,服用当天就见效,当晚深睡眠,轻松拥有8 小时黄金睡眠时间,服用七天,头不晕,耳不鸣,记忆力提 高,眩晕症状减轻,3~5个疗程,仿佛换了20多岁年轻人的 大脑,停药也能自然入睡,彻底告别失眠、抑郁、每天精神 百倍,心情舒畅!益脑胶囊适用于失眠,抑郁,健忘记忆力 减退、偏头疼、神经衰弱、植物神经紊乱,气阴两虚所致眩 晕症,更年期失眠症,老年痴呆症等。

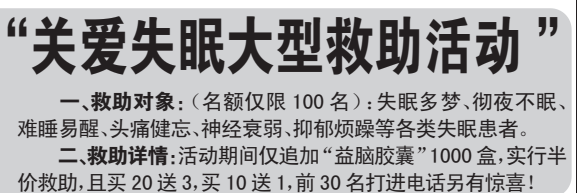